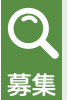

## パソコン講座

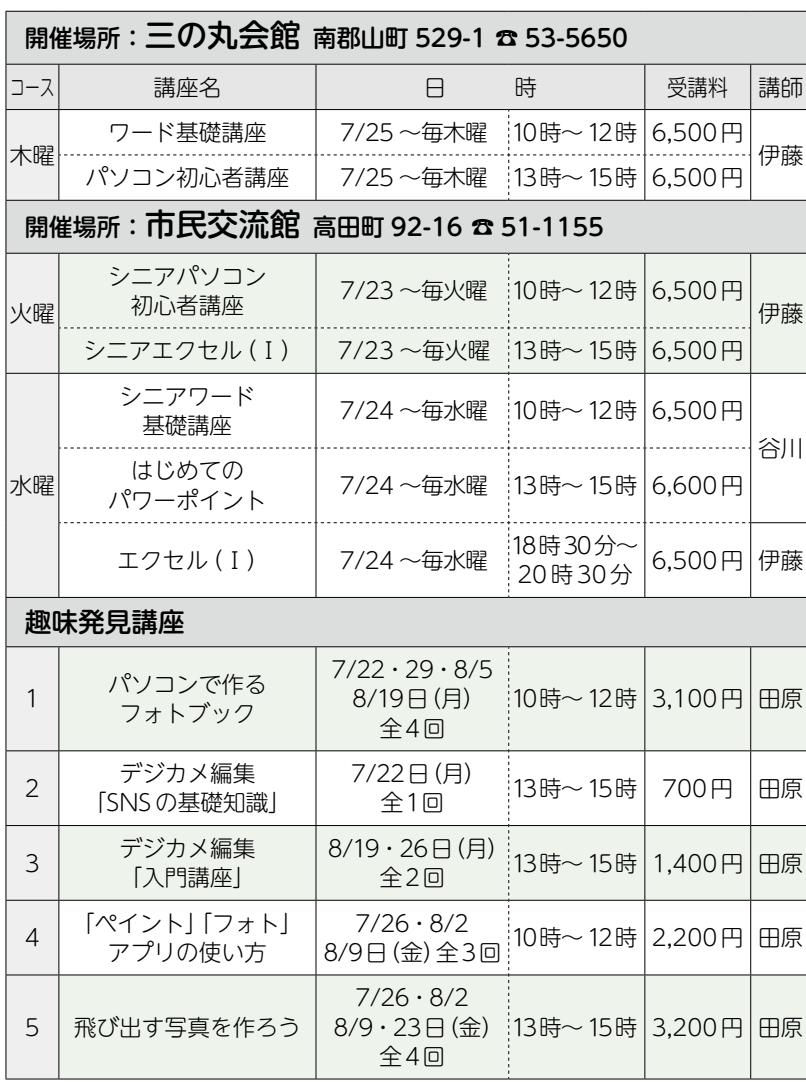

令和元年度 第2期(令和元年7月~ 8月・全8回)

- 対象・定員=市内在住・在勤・在学の人で、文字入力ができる人、各 講座14人
- ※パソコン初心者講座は、文字入力ができなくても受講可。

受講料=上表に記載(消耗品費・テキスト代を含む)

- 申込・問合せ=希望する講座を選択し、ハガキ(返信用)に住所・名 前を記入して、6月27日(木)までに、開催コース場所へ(受付は 9時~ 17時)。郵送の場合は、往復ハガキに、希望講座名(番号と 日付)・住所・名前(ふりがな)・性別・年齢・電話番号を記入して、 6月27日(木)必着で申込開催コース場所へ
- ※市外から在勤の人は、勤務先の住所・会社名を記入してください。 ※定員を超えた場合は、6月28日(金)に公開抽選し、ハガキで結 果を通知します。なお、申込者が一定数に満たない場合は、開講 を見合わせますのでご了承ください。
- ※パソコンのOSは「ウィンドウズ10」、使用ソフトは「ワード2013」「エ クセル2013」「パワーポイント2013」「ペイント」「フォトアプリ」です。 ※各種メモリーカード・USBメモリー ・デジタルカメラ・カード リーダーの持ち込みはできせん。

**講 座 の 内 容**

- パソコン初心者講座:パソコンの基本操作を学習 します。マウスの操作、キーボードでの文字の入 力、保存の仕方から「ワード2013」を使って簡 単な案内文やハガキ作成をとおして、文字の配 置や装飾の仕方を学習します。
- シニアパソコン初心者講座:65歳以上の人が対 象。パソコンの基本操作を学習します。マウスの 操作、キーボードでの文字の入力、保存の仕方 から「ワード2013」を使って簡単な案内文やハ ガキ作成をとおして、文字の配置や装飾の仕方 を学習します。
- ワード基礎講座:パソコン操作に少し慣れた人向 けの講座。文書作成の基本から、より便利な機 能(文字の移動やコピー、作表機能・グラフィッ ク機能)の基礎を学びます。
- シニアワード基礎講座:65歳以上の人が対象。パ ソコン操作に少し慣れた人向けの講座。文書作 成の基本から、より便利な機能(文字の移動やコ ピー、作表機能・グラフィック機能)の基礎を学 びます。
- エクセル(Ⅰ):初めてエクセルを学ぶ人のための 講座。表計算ソフトの学習をします。数式の入 力、基礎的な関数、表作成、グラフ作成などの基 礎を学習します。
- シニアエクセル(Ⅰ):65歳以上の人が対象。初め てエクセルを学ぶ人のための講座。表計算ソフ トの学習をします。数式の入力、基礎的な関数、 表作成、グラフ作成などの基礎を学習します。
- はじめてのパワーポイント:はじめてパワーポイ ントを使う人向けの講座。スライドの作成やスラ イドショーの実行の仕方など、パワーポイントの 基礎的な機能を学習します。フォトアルバムを 作成しながら、画像の挿入などを学習します。
- デジカメ編集(入門講座):デジカメで撮影した写 真をパソコンに取り込み、写真の保存や表示方 法の変更、トリミングや回転を学習します。
- デジカメ編集(SNSの基礎知識):SNS(ソーシャル・ ネットワーキング・サービス)の主な種類とブロ グなどの画像の扱いについて学習します。
- 「ペイント」「フォト」アプリの使い方:ウィンドウ ズに標準装備された「ペイント」「フォト」アプリ の機能(写真のサイズ変更やトリミング、合成、 色の調整など)を学習します。
- パソコンで作るフォトブック:写真とアルバムが 一緒になったフォトブックを作ります。デジカメ で撮った写真をアルバムシートにし、オリジナ ルテンプレートファイルに説明文をつけてフォ トブックを作ります。
- 飛び出す写真を作ろう:背景を削除して、デジタ ル素材や飛び出す写真を作ります。作成したデ ジタル素材や写真を使って、飛び出すカードを 作ります。